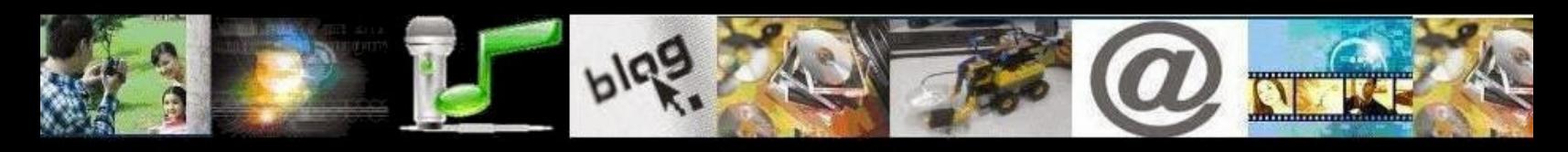

# IV MOSTRA VIRTUAL DE INCLUSÃO DIGITAL

## **PREFEITURA MUNICIPAL DE PORTO ALEGRE**

## **SECRETARIA MUNICIPAL DE EDUCAÇÃO**

# **lV MOSTRA VIRTUAL DE INCLUSÃO DIGITAL**

# **TÍTULO VÍDEO 1:** SÁBADO DE CUIDADOS COM A ESCOLA DOLORES 2015

**ESCOLA:** Emef Dolores Alcaraz Caldas

**PROFESSORA:** Maria Isabel da Silva Oliveira

Matrícula: 500840

Responsável pelo PROJETO DAC MÍDIAS - RÁDIO,TV, WEB E JORNAL DOLORES

# **PARTICIPANTES DO VÍDEO:**

- Comunidade Escolar (alunos, pais professores, alunos e ex-alunos, pessoas da comunidade do bairro).

- Fotos e filmagens, alunos:

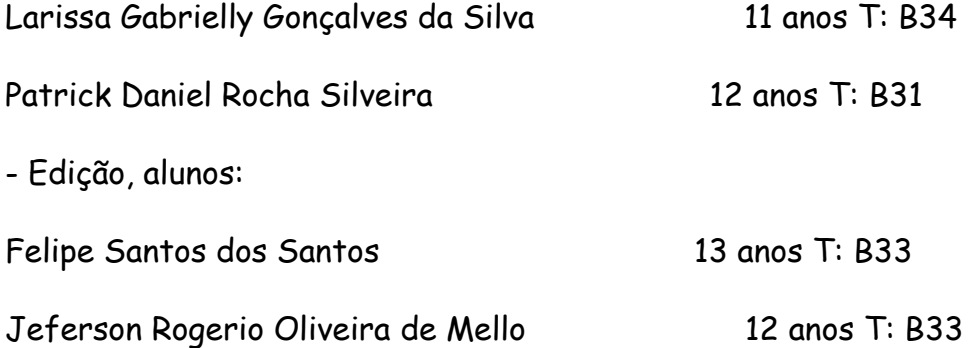

#### **PROJETO OFICINAS DE MOVIE MAKER:**

As OFICINAS DE MOVIE MAKER são desdobramentos das atividades do PROJETO DAC MÍDIAS interagindo nas salas de aula, na perspectiva da Educomunicação e Letramento Digital. Consiste basicamente em instrumentalizar os alunos para que produzam pequenos vídeos, utilizando os recursos do Aplicativo MOVIE MAKER (de edição de áudio e vídeo), disponível nos computadores do Laboratório de Informática da Escola.

#### **OBJETIVOS:**

- Incentivar a frequência às aulas e a permanência dos alunos na escola.

- Estimular a cooperação entre os alunos.

- Promover a socialização dos saberes.

- Utilizar o ambiente do Laboratório de Informática e os Programas de Computador como ferramentas de Educomunicação e Letramento Digital, fomentando a produção cultural no ambiente informatizado.

- Produzir pequenos vídeos.

- Compartilhar os filmes produzidos, nas páginas da Escola nas redes sociais e como conteúdo da **DAC TV – O nosso canal de TV no saguão da escola e na web.** 

## **AÇÕES:**

A sequência didática foi pensada de modo a possibilitar que até o aluno com menos intimidade com as tecnologias e ou o aluno com mais dificuldade de aprendizagem tivesse a possibilidade facilitada de pensar, criar, fazer e concluir o seu Projeto. Contudo, mesmo simplificado, há um nível de complexidade no processo de construção desses filmes, que precisa ser considerado.

Para isso, a Oficina foi planejada nas seguintes etapas:

1- Escolha do colega para formar uma dupla de trabalho.

2- Escolha do assunto do vídeo, de interesse e consenso da dupla, com o incentivo da professora para temáticas relacionadas aos assuntos estudados em aula nas diferentes disciplinas.

3- Criação de uma PASTA virtual com o nome da dupla, para GUARDAR os ARQUIVOS de imagens sobre o tema.

4- Atividade de SALVAR os ARQUIVOS de IMAGENS na PASTA.

5- Escolha de uma ou mais músicas para compor a TRILHA do vídeo.

6- Atividade de BAIXAR as músicas do YOUTUBE e SALVÁ-LAS na mesma PASTA dos ARQUIVOS de IMAGENS. Fazer o DOWNLOAD das músicas nos PROGRAMAS CLIPCONVERTER, CONVERTER ou outro "baixador", convertendo ARQUIVOS de MP4 (vídeos) para MP3 (somente áudios).

7- Atividade de localizar e ABRIR o PROGRAMA MOVIE MAKER e IMPORTAR as IMAGENS e a TRILHA para dentro do Programa, iniciando a construção de um PROJETO de filme.

8- Atividade de EDITAR o vídeo, acrescentando TÍTULO, ANIMAÇÕES, EFEITOS, LEGENDAS, FONTES (letras), TAMANHO DAS FONTES, CORES DE FUNDO...

9- Atividade de EDITAR a TRILHA (corte, emenda, coincidência do final do filme com o fim da música ou da frase musical).

10- Atividade de inserir os CRÉDITOS no final, identificando a Escola, as fontes de pesquisa e a autoria do trabalho.

11- Finalização do PROJETO, transformando-o num FILME.

12- Publicação nas páginas oficiais da Escola e do PROJETO DAC MÍDIAS no FACEBOOK.

13- Veiculação na DAC TV, no saguão da Escola nos Eventos de pré-inauguração do nosso Canal de TV: Feira de Saberes e Fazeres (22-08), Entrega de Avaliações do llº trimestre (26-09) e Semana da Criança e Aniversário da Escola (13 a 17-10).

14- Publicação no YOUTUBE, como conteúdo da DAC TV.

15- Participação na lV MOSTRA VIRTUAL DE INCLUSÃO DIGITAL, promovida pelo Setor de Inclusão Digital da SMED, em 2015.

**PERÍODO:** Agosto, Setembro e Outubro de 2015.

## **CONSIDERAÇÕES:**

Inicialmente a OFICINA DE MOVIE MAKER foi realizada com os alunos participantes do PROJETO DAC MÍDIAS, que depois "oficinaram" os colegas das Turmas B31, B32, B33, B34 e B21. Na sequência, contemplando as Turmas B22 e B24. Essas atividades foram feitas no turno regular das Turmas, por serem atendidas pela Professora Isabel Oliveira, Volante das mesmas e responsável pelas "Mídias" e porque vários alunos participantes do PROJETO são oriundos dessas Turmas.

A maioria dos alunos participou das Oficinas com interesse, rapidamente se apropriando das ferramentas tecnológicas. Demonstraram satisfação quando conseguiram finalizar e publicar os seus filmes. Alguns alunos, além dos integrantes das Mídias, oficinaram colegas. Outros, fizeram mais de um filme.

Analisando os processos, a interação entre os alunos, a construção coletiva das aprendizagens, a resolução das dificuldades e a culminância dos trabalhos, considero as OFICINAS DE MOVIE MAKER um Projeto bem sucedido.

Sobre o SÁBADO DE CUIDADOS COM A ESCOLA DOLORES, foi um Evento Integrador, com o objetivo de sensibilizar e mobilizar a Comunidade Escolar e do entorno da escola e ex-alunos, para a limpeza, ajardinamento e embelezamento da Escola, contribuindo para a melhoria do ambiente educativo.

Os alunos do PROJETO DAC MÍDIAS participaram da divulgação do SÁBADO dentro da escola e na imprensa do bairro, ajudaram nas tarefas do dia, além de filmar, fotografar e sonorizar o Evento.

Na oportunidade desse SÁBADO, fizeram a cobertura jornalística colaborativa com o JORNAL VITRINE (veículo de Comunicação Comunitária quinzenal, distribuído gratuitamente na Restinga, com tiragem de dez mil exemplares), que veiculou matéria de página inteira sobre o Evento na edição da 1ª quinzena de abril de 2015.